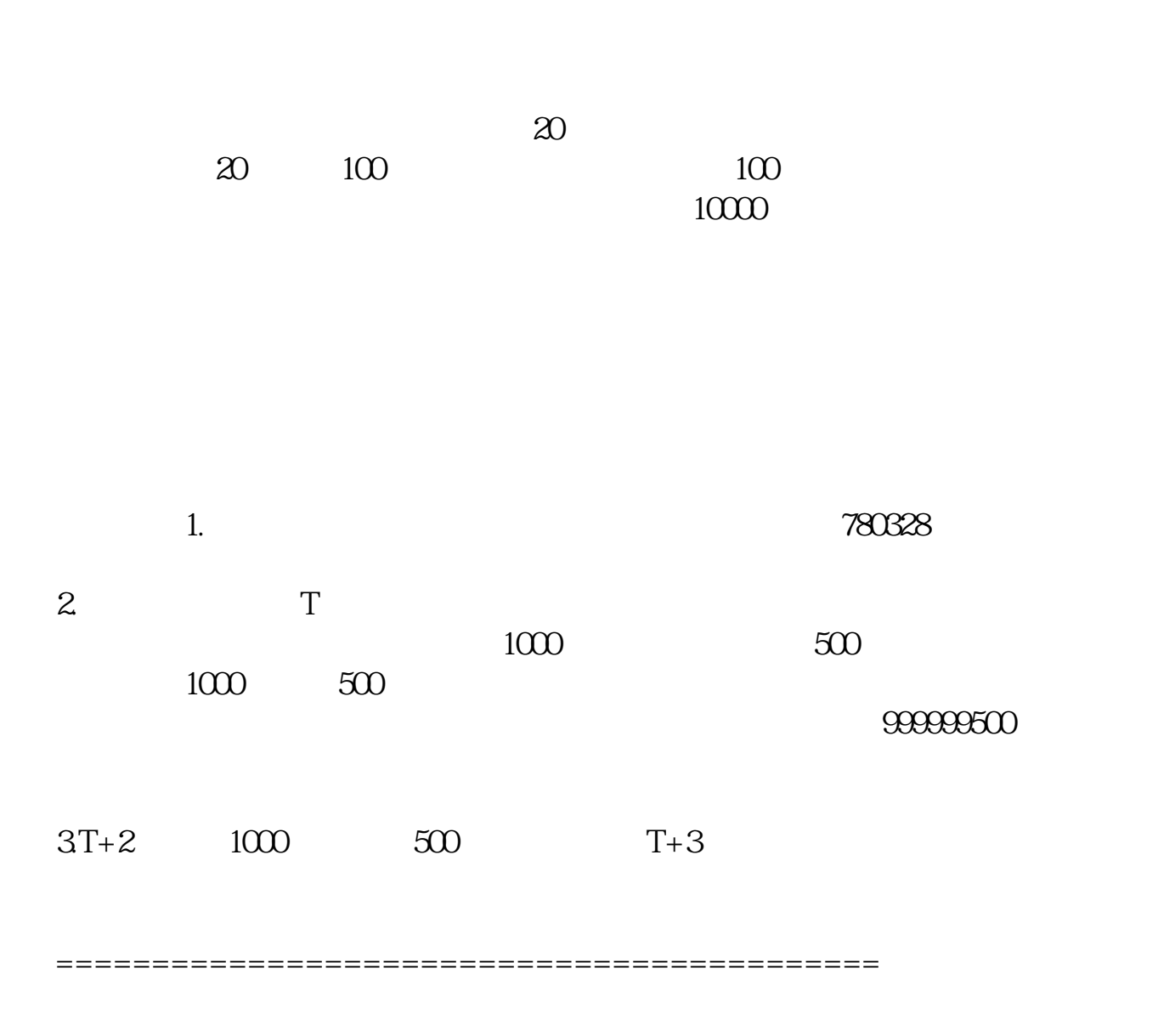

**怎么买入新上是股票新上市的股票是怎样申请买的?-股**

**股识吧 gupiaozhishiba.com**

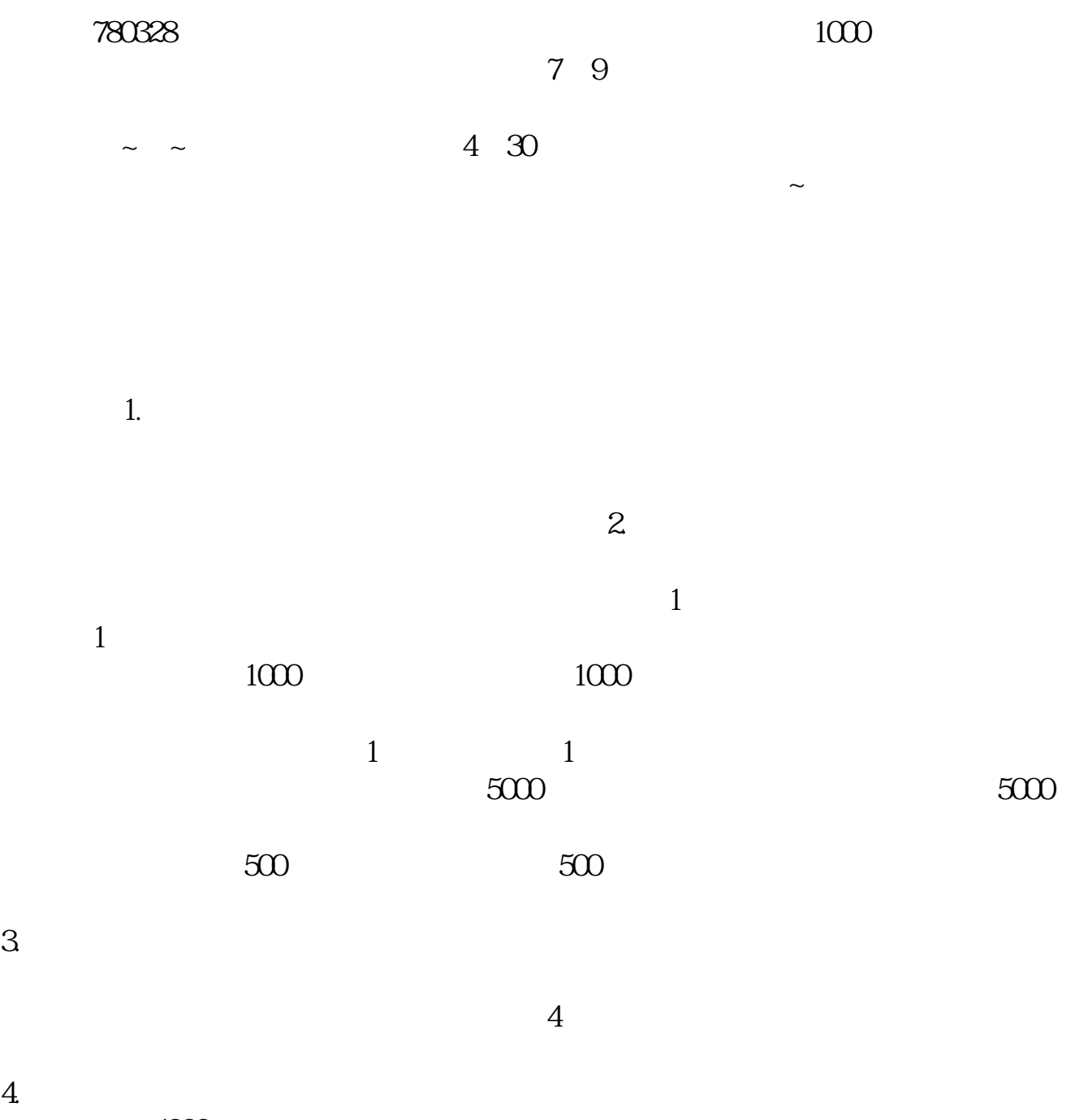

 $4000$ 

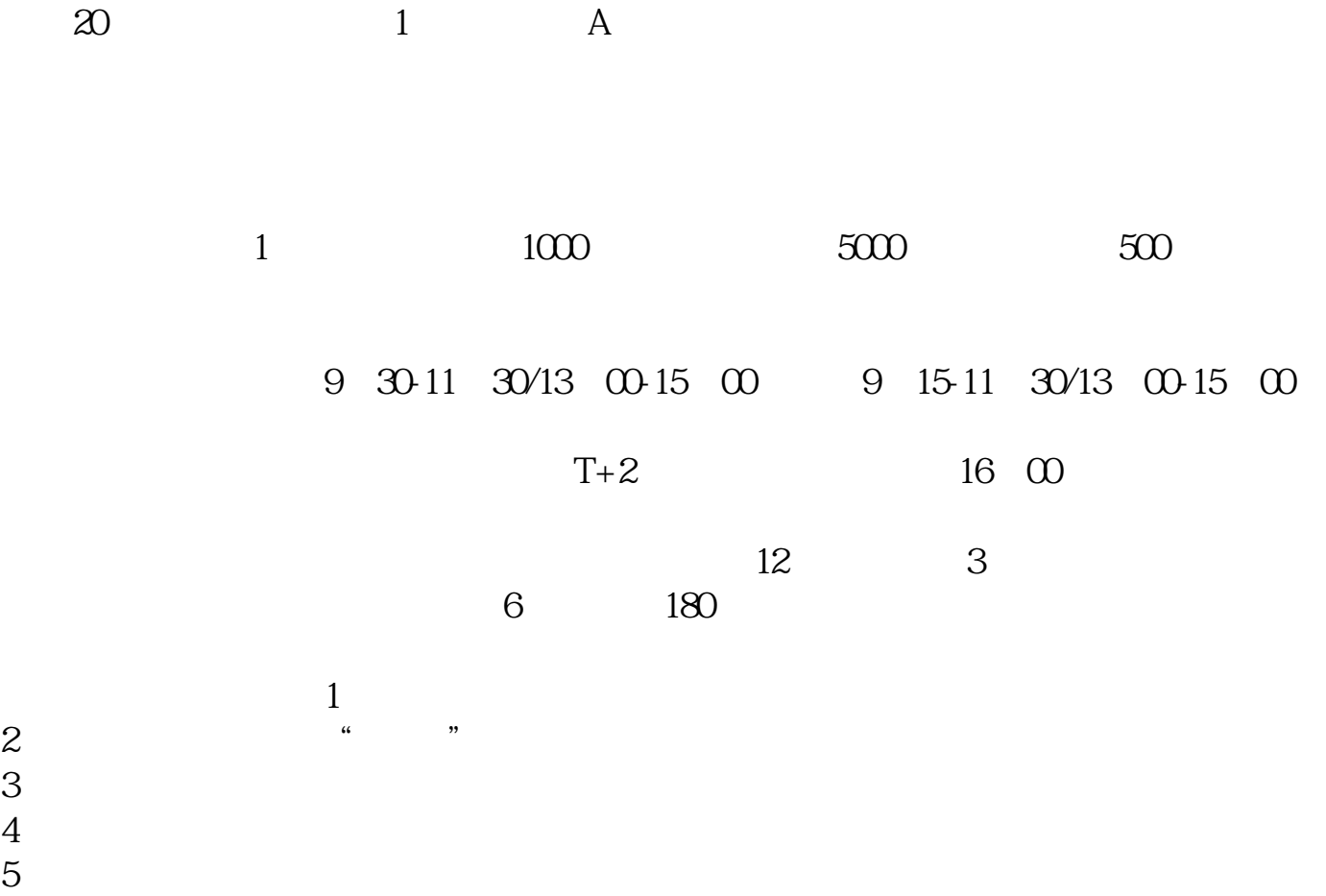

 $T-2$ 

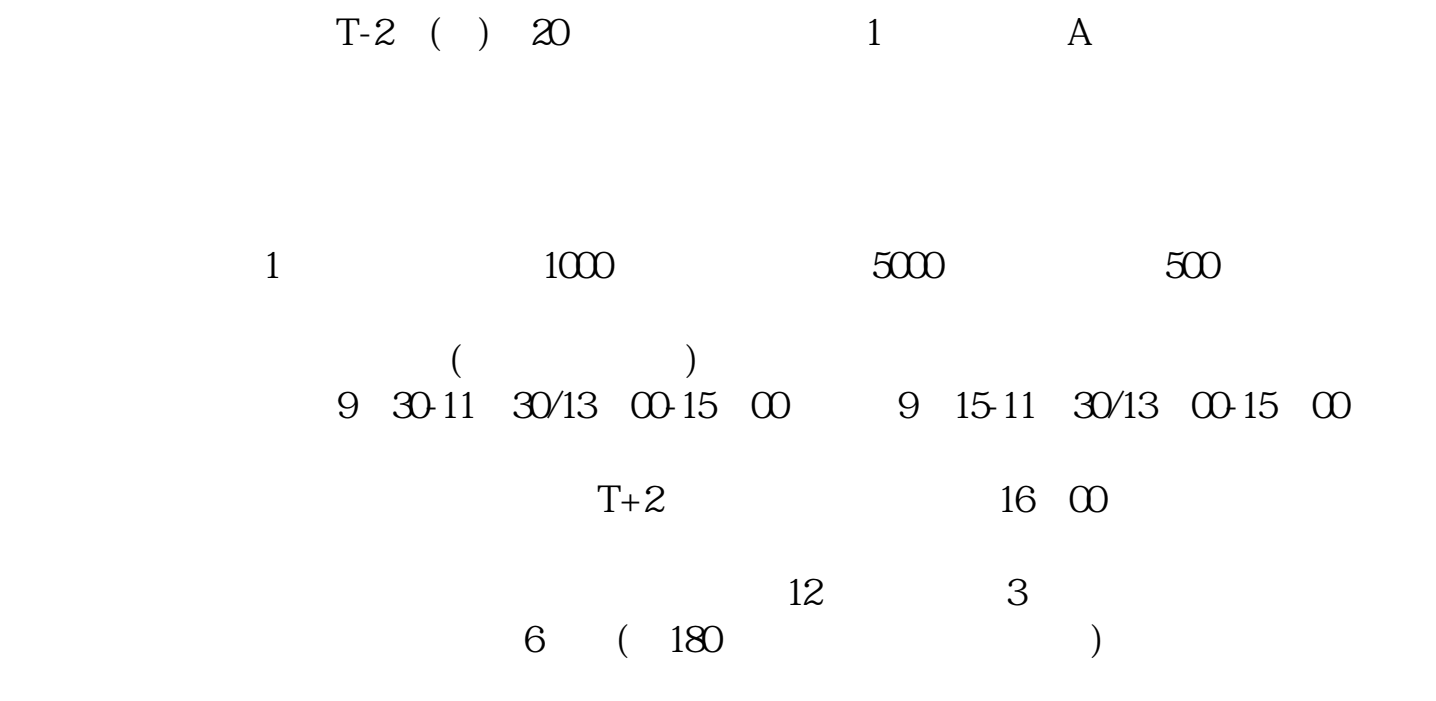

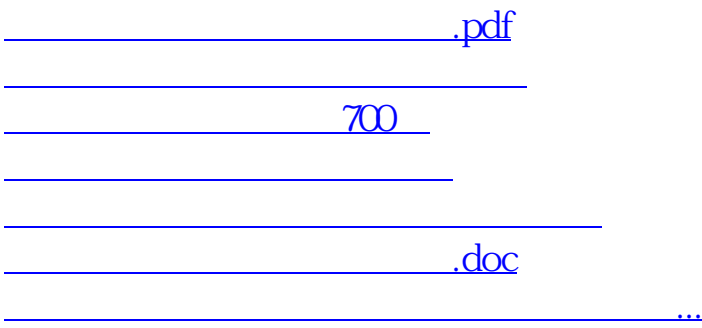

<https://www.gupiaozhishiba.com/subject/12002335.html>